2年3章 1次関数 「1次関数と図形 (動点問題)」

1 問題と問題の意図

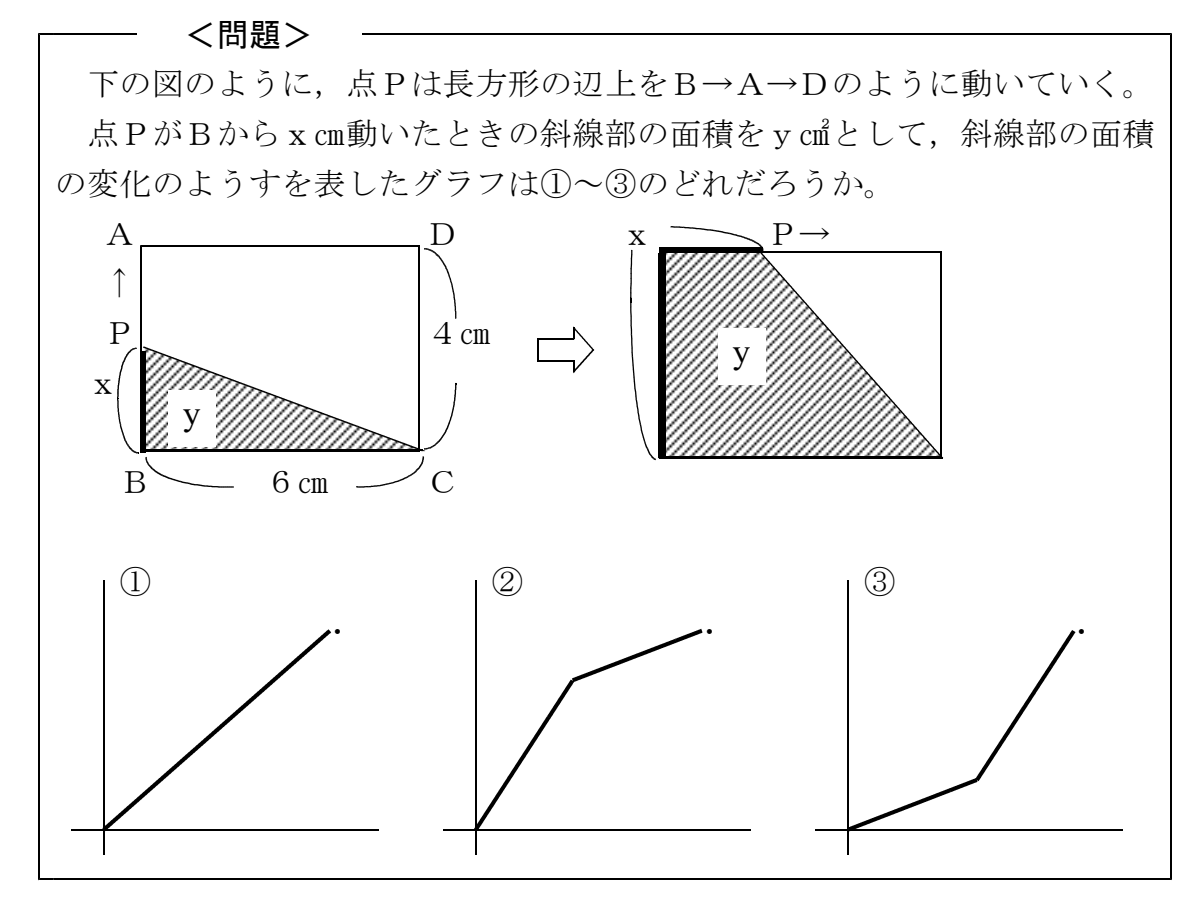

## <問題の意図>

動点と面積の問題は,図形の変化のようすを関数の視点でとらえ,既習内容を 総合的に利用して数学的に解析することができる「よい問題」であるが、授業で は教師の説明が多くなりがちである。そこで,生徒が自ら考えたくなるような問 題を工夫するとともに,場合分けをして式で表す必要性を理解できるようにした。

2 本時の目標

比例や1次関数などの既習内容を利用して,問題を解決することができる。

3 本時の流れ

- (1) ディスプレイで,点の動きにつれて斜線部が増加していく簡易動画\*1を2 ~3回見せる。「点は下から上へ,それから右へと動いていく。このとき斜 線部の面積はどうなっているか」と問うと全員が「増えていく」と答える。
- (2) 続けてデイスプレイに問題を提示して説明する。ただし,問題文と図だけ示 して\*2, ①~3のグラフは板書する。はじめにグラフの始点と終点を確認して, ①から順にそれぞれのグラフの特徴を説明しながら板書していく。生徒には① ~③のグラフが記してある問題のプリントとグラフ用紙を配布する。
- (3) 時間をおかずに予想させると,3つに分かれるだろう。そこで,どのように

調べたらよいかと発問すると,「表をつくる」「(yをxの)式で表す」といっ た声が上がるので,「表や式を使って調べよう」を課題とする。

(4) 少し時間を与えると,表をつくる生徒が多い。一方,表をつくりかけて止ま っている生徒も一部いるので,意図的に2刻みの大まかな表を板書する。

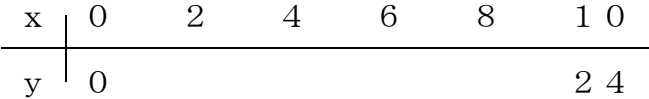

 $x=6$ , 8のとき斜線部が台形になるので、台形の面積の求め方を全体で確 認しておく。すでに表からグラフをかき始めている生徒もいる。

(5) グラフ黒板に(4)の表の点をとる。「点の並びようから②になりそうだが,点 を直線で結んでいいのか」と問うと,「点を直線で結んでいい」と答えてくる。 そこで,「点を直線で結んでいい理由は何か」と問い返すと,多くの生徒は点 を直線で結ぶことに疑問を持っていないようすなので,反比例のグラフを例に 説明する。

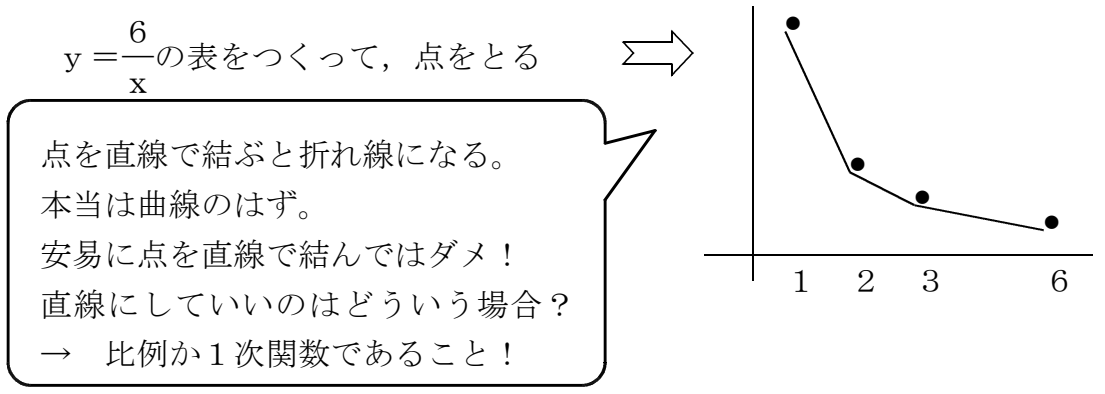

直線になっている理由を確かに示すには,式で表す必要があることを強調する。

- (6) 点PがB→A→Dのように動いていくとき,1つの式で表すことができるか と問うと,「三角形から台形に変わるからできない」「面積の増え方も違うから 式は2つ必要」といった意見が出る。ここで,三角形の場合と台形の場合に分 けて考えることを確認する。
- (7) それぞれの場合を,xの変域を使って表すことを確認し,生徒とやり取りし ながら次のように式で表して,直線になることを確かめていく。

 $0 \leq x \leq 4$ の場合

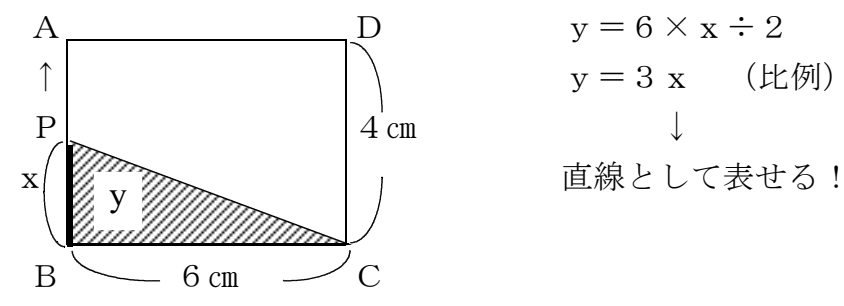

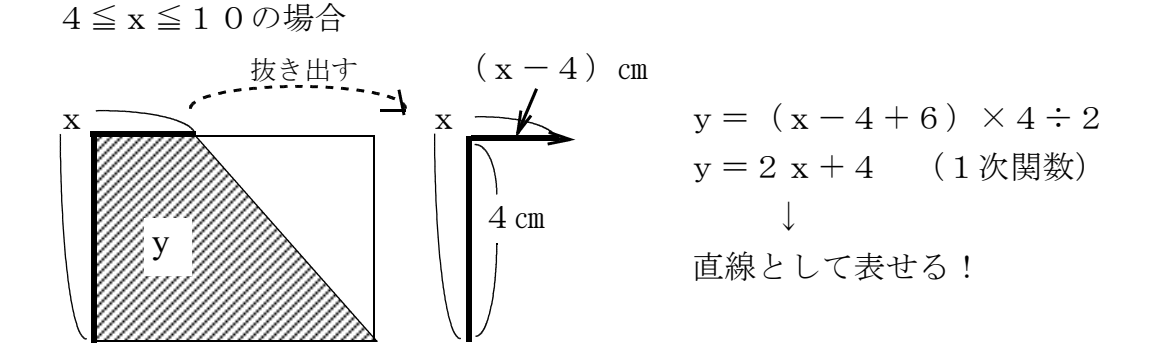

(8) グラフ黒板で,2つの式の傾きの値からグラフが山型になることを確認する。 ここまでのまとめとして次のように板書する。 ○グラフでは,表だけから点を結んで直線にしてはダメ。 式で表して,比例や1次関数であることを確認する。 ○途中から変化のようすが変わるときは、場合分けをして考える。

(9) 時間に余裕があれば次のような問題に取り組ませる

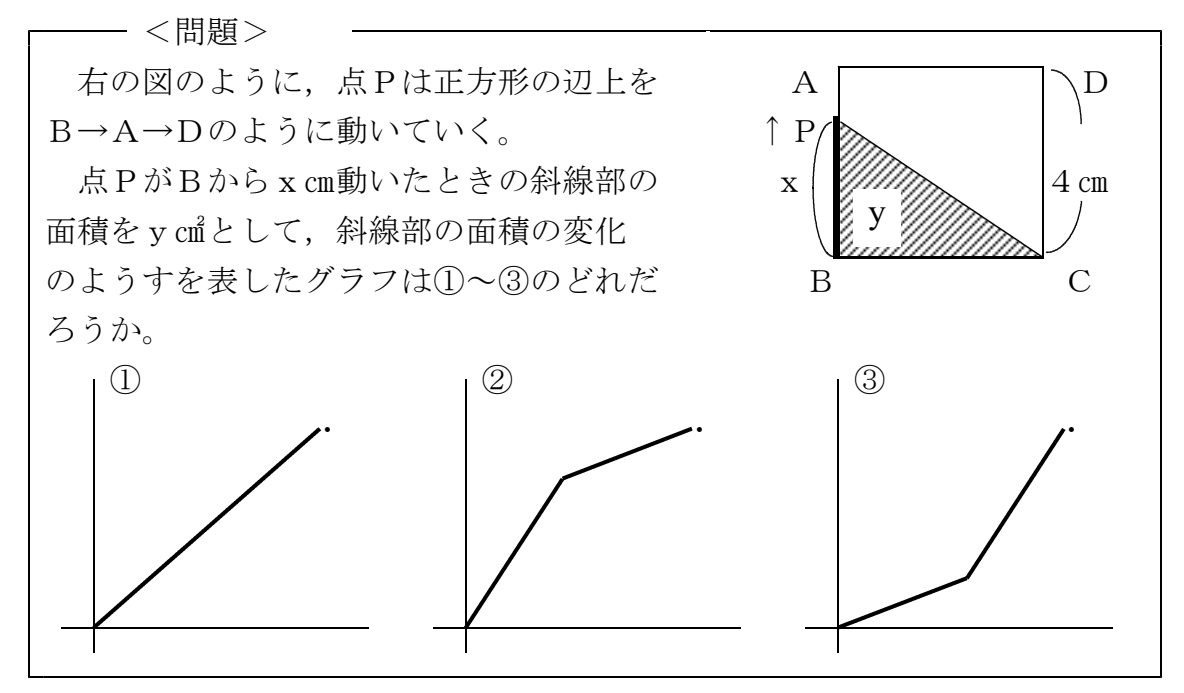

予想させると3つに分かれる。表をつくったり,式で表したりして調べ始め るが,式の必要性を確認しておく。三角形(0≦x≦4)と台形(4≦x≦8) の場合に分けて式で表してみると、ともに y = 2 x となって、一直線のグラフ ①になることが分かる。

- \*1 簡易動画はマイクロソフト社パワーポイントで作成。スライドショーでクリック毎に移動します。
- \*2 簡易動画の最後に提示用の問題が掲載してあります。
- \* この授業例は旭川市立神楽中学校 松林圭一教諭の実践を参考にしました。 文責:鈴木靖典(東神楽町立東神楽中学校)2017.9